## **LAMPIRAN - LAMPIRAN**

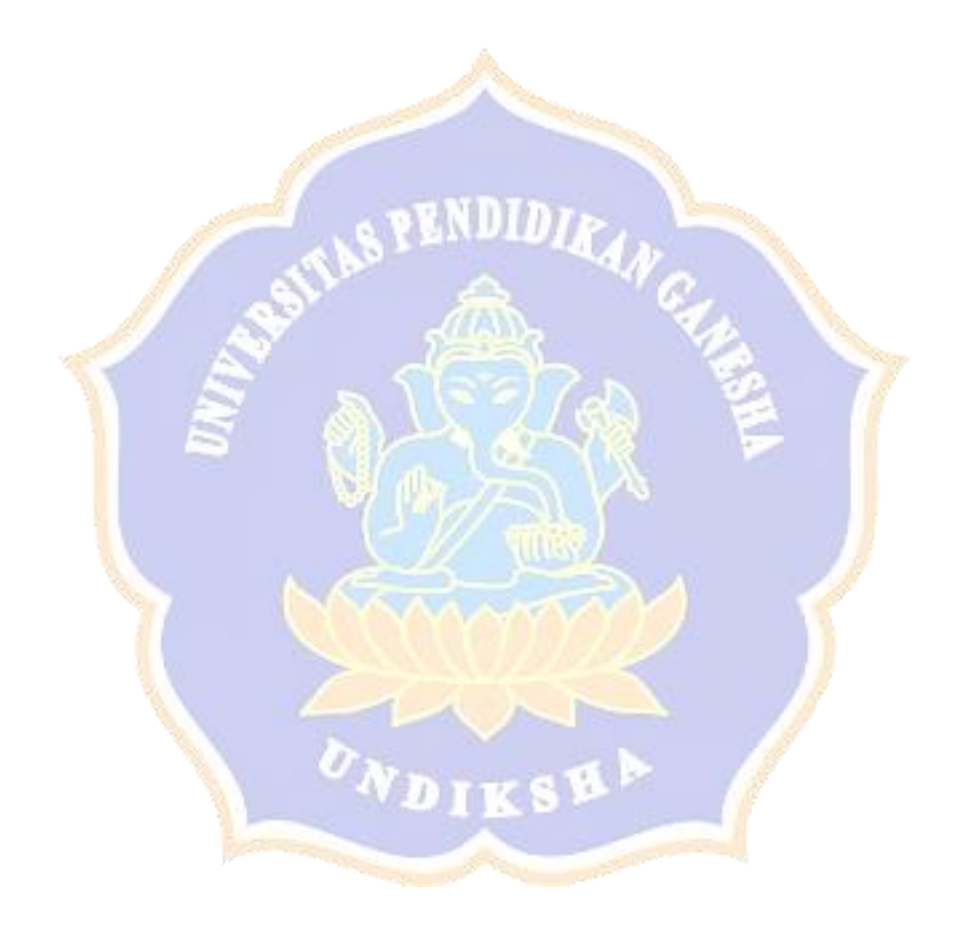

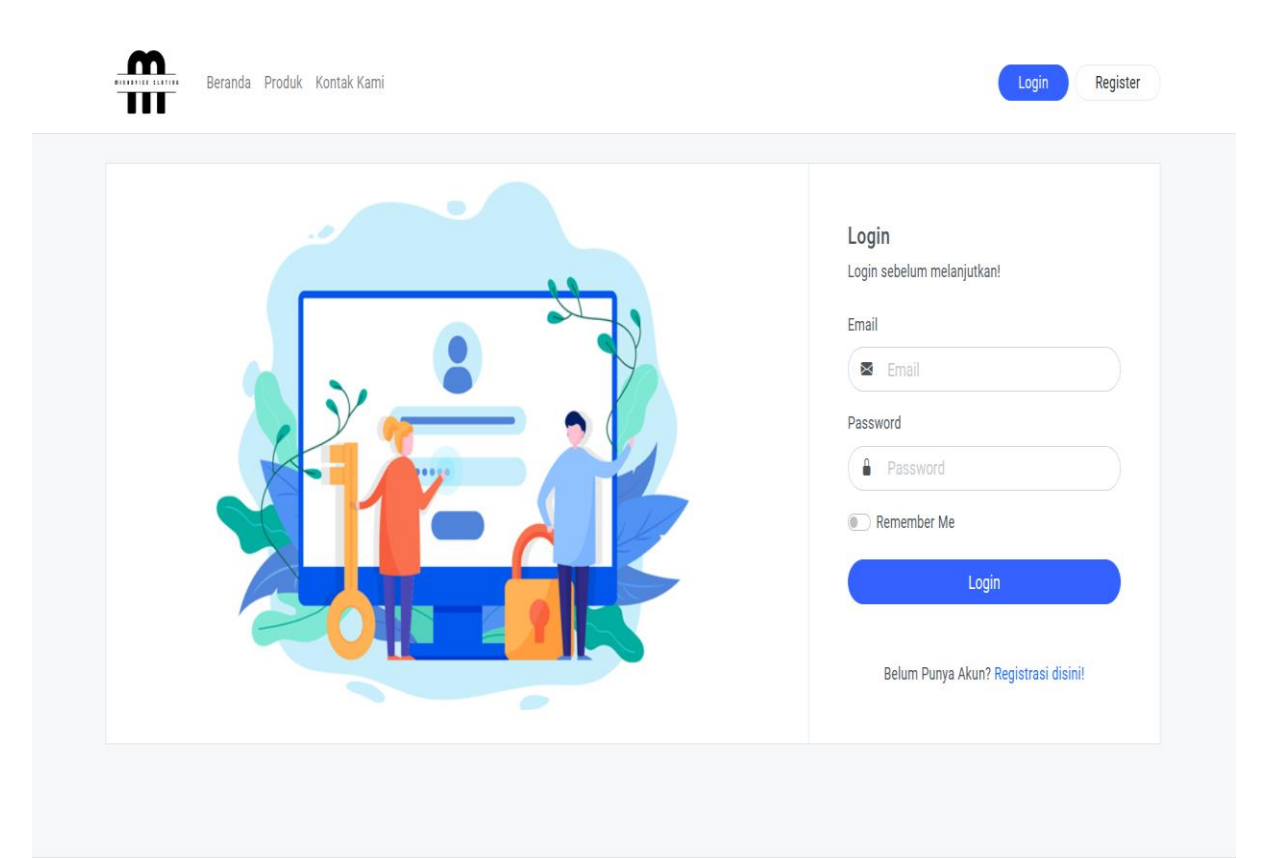

Copyright © 2023. Misadvice

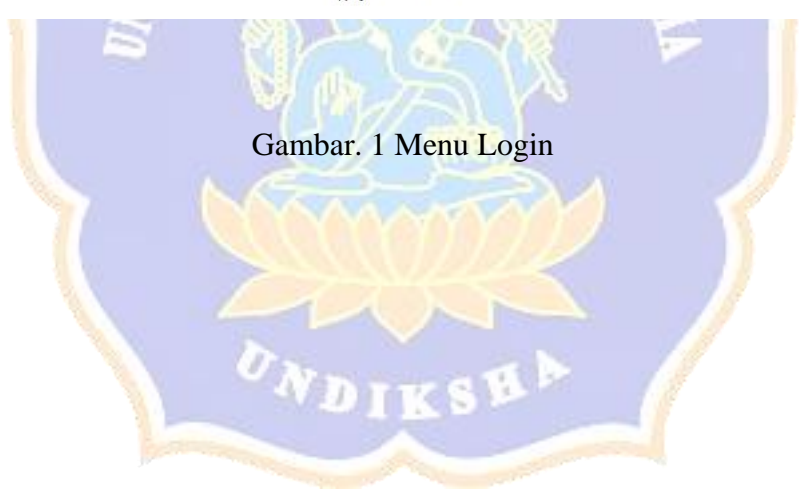

| Ξ<br><b>A.</b> Misadvice          |                          |         |                          |                                |                     | admin<br>admin@gmail.com |
|-----------------------------------|--------------------------|---------|--------------------------|--------------------------------|---------------------|--------------------------|
| Contract Dashboard<br><b>TOKO</b> | <b>Total Orders</b><br>8 |         | <b>Total Produk</b><br>5 | itdith                         |                     |                          |
| ᠿ<br>Produk                       |                          |         |                          |                                |                     |                          |
| <b>Kategori</b>                   | <b>List Transaksi</b>    |         |                          |                                |                     |                          |
| <b>em</b> Transaksi               | ID                       | Pembeli | <b>Total</b>             | <b>Status</b>                  | <b>Tanggal</b>      | <b>Action</b>            |
| <b>Bukti Pembayaran</b>           | #2                       | Lanang  | Rp.745.500               | Transaksi sedang diproses      | 2023-07-16 00:32:56 | $\bullet$                |
|                                   | #4                       | Arya    | Rp.445.500               | Sedang dalam Pengiriman        | 2023-07-16 04:03:33 | $\bullet$                |
|                                   | #5                       | Arya    | Rp.195.500               | Transaksi dibatalkan           | 2023-07-16 04:11:16 | $\bullet$                |
|                                   | #6                       | Lanang  | Rp.545.500               | Transaksi Selesai              | 2023-07-16 23:12:04 | $\bullet$                |
|                                   | #7                       | putu    | Rp.195.500               | Transaksi sedang diproses      | 2023-07-16 23:18:51 | $\bullet$                |
|                                   | #8                       | Lanang  | Rp.345.500               | Menunggu Pembayaran            | 2023-07-17 15:26:53 | $\bullet$                |
|                                   | #9                       | Lanang  | Rp.195.500               | Menunggu Konfirmasi Pembayaran | 2023-07-17 15:27:33 | $\bullet$                |
|                                   | #10                      | Lanang  | Rp.195.500               | Menunggu Pembayaran            | 2023-07-17 20:20:10 | $\bullet$                |
|                                   |                          |         |                          |                                |                     |                          |
|                                   |                          |         |                          |                                |                     |                          |
|                                   |                          |         | <b>QYLI</b>              | <b>IRAN</b>                    |                     |                          |

Gambar. 2 Dashboard Admin

|                                |                |                                 | ,,              |                             |             | <b>SASSON</b>                                                  |
|--------------------------------|----------------|---------------------------------|-----------------|-----------------------------|-------------|----------------------------------------------------------------|
| $\equiv$<br><b>A</b> Misadvice |                |                                 |                 |                             |             | admin<br>admin@gmail.com                                       |
| <b>d</b> Dashboard             |                | $TOKO$ $\qquad \omega$ > Produk |                 |                             |             |                                                                |
| TOKO                           |                | <b>Tambah Produk</b>            |                 |                             |             |                                                                |
| $\circledR$ Produk             |                |                                 |                 |                             |             |                                                                |
| <b>Kategori</b>                | <b>No</b>      | <b>Nama</b>                     | <b>Kategori</b> | <b>Harga</b>                | <b>Stok</b> | <b>Aksi</b>                                                    |
| <b>四 Transaksi</b>             | $\overline{1}$ | <b>BERAK BLACK</b>              | T-shirt         | Rp.150.000,00               | $\sqrt{4}$  | ื้ ∎                                                           |
| <b>Bukti Pembayaran</b>        |                |                                 |                 |                             |             | $\bullet$                                                      |
|                                | $\overline{2}$ | <b>BERAK</b>                    | T-shirt         | Rp.150.000,00               | 5           | Ū                                                              |
|                                | $\sqrt{3}$     | <b>DARKSOVLS</b><br>Ø           | T-shirt         | Rp.200.000,00               | $\sqrt{5}$  | $\bullet \, \lbrack \, \checkmark \, \rbrack \, \; \mathbf{t}$ |
|                                | 4              | <b>FRAUD</b>                    | T-shirt         | Rp.250.000,00               | 8           | $\blacksquare$<br>$\bullet$                                    |
|                                | $\sqrt{5}$     | FRAUD <sub>2</sub>              | T-shirt         | Rp.250.000,00               | $\sqrt{4}$  | Ū                                                              |
|                                |                |                                 |                 |                             |             |                                                                |
|                                |                |                                 |                 | Copyright @ 2023. Misadvice |             |                                                                |

Gambar. 3 Data Produk

| <b>A</b> Misadvice<br>Ξ                       |                                           |                         |                 |               |                         | admin<br>admin@gmail.com |
|-----------------------------------------------|-------------------------------------------|-------------------------|-----------------|---------------|-------------------------|--------------------------|
| C Dashboard                                   | <b>TOKO</b><br>$\hat{\omega}$ > Produk    |                         |                 |               |                         |                          |
| TOKO                                          | <sup>+</sup> Tambah Produk                |                         |                 |               |                         |                          |
| Produk<br><b>S</b> Kategori                   |                                           |                         |                 |               |                         |                          |
| <b>@</b> Transaksi                            | Product Berhasil ditambahkan!<br>$(\vee)$ |                         |                 |               |                         | $\times$                 |
| <b>Bukti Pembayaran</b>                       | No<br><b>Nama</b>                         |                         | <b>Kategori</b> | Harga         | <b>Stok</b>             | Aksi                     |
|                                               | $\mathbf{1}$                              | <b>BERAK BLACK</b>      | T-shirt         | Rp.150.000,00 | $\overline{4}$          | Ū                        |
|                                               | $\overline{2}$<br><b>BERAK</b>            |                         | T-shirt         | Rp.150.000,00 | 5                       |                          |
|                                               | $\sqrt{3}$<br>箘                           | <b>DARKSOVLS</b>        | T-shirt         | Rp.200.000,00 | $\sqrt{5}$              |                          |
|                                               | <b>FRAUD</b><br>4                         |                         | T-shirt         | Rp.250.000,00 | 8                       |                          |
| 127.0.0.1:8000/dashboard/produk#              | FRAUD2<br>$\sqrt{5}$                      |                         | T-shirt         | Rp.250.000,00 | $\overline{\mathbf{4}}$ | Ŵ                        |
|                                               |                                           |                         |                 |               |                         |                          |
|                                               |                                           | Gambar. 4 Tambah Produk |                 |               |                         |                          |
|                                               |                                           |                         |                 |               |                         |                          |
|                                               |                                           |                         |                 |               |                         |                          |
|                                               |                                           |                         |                 |               |                         |                          |
| <b>Misadvice</b><br>Ξ                         |                                           |                         |                 |               |                         | admin<br>admin@gmail.com |
| C Dashboard                                   | <b>TOKO</b><br>$\hat{\omega}$ > Produk    |                         |                 |               |                         |                          |
| токо                                          | <b>Tambah Produk</b>                      |                         |                 |               |                         |                          |
| Produk                                        |                                           |                         |                 |               |                         |                          |
| <b>Kategori</b>                               | Product Berhasil diedit!<br>(✓            |                         |                 |               |                         | $\times$                 |
| <b>@</b> Transaksi<br><b>Bukti Pembayaran</b> | No<br><b>Nama</b>                         |                         | Kategori        | Harga         | <b>Stok</b>             | <b>Aksi</b>              |
|                                               | $\mathbf{1}$                              | <b>BERAK BLACK</b>      | T-shirt         | Rp.150.000,00 | 4                       |                          |
|                                               | $\sqrt{2}$<br><b>BERAK</b>                |                         | T-shirt         | Rp.150.000,00 | 5                       | Ù                        |
|                                               | $\sqrt{3}$<br>$\widetilde{\circ}$         | <b>DARKSOVLS</b>        | <b>T-shirt</b>  | Rp.200.000,00 | $\sqrt{5}$              | Ū,                       |
|                                               | <b>FRAUD</b><br>4                         |                         | T-shirt         | Rp.250.000,00 | 8                       |                          |

Gambar. 5 Data Berhasil di Edit

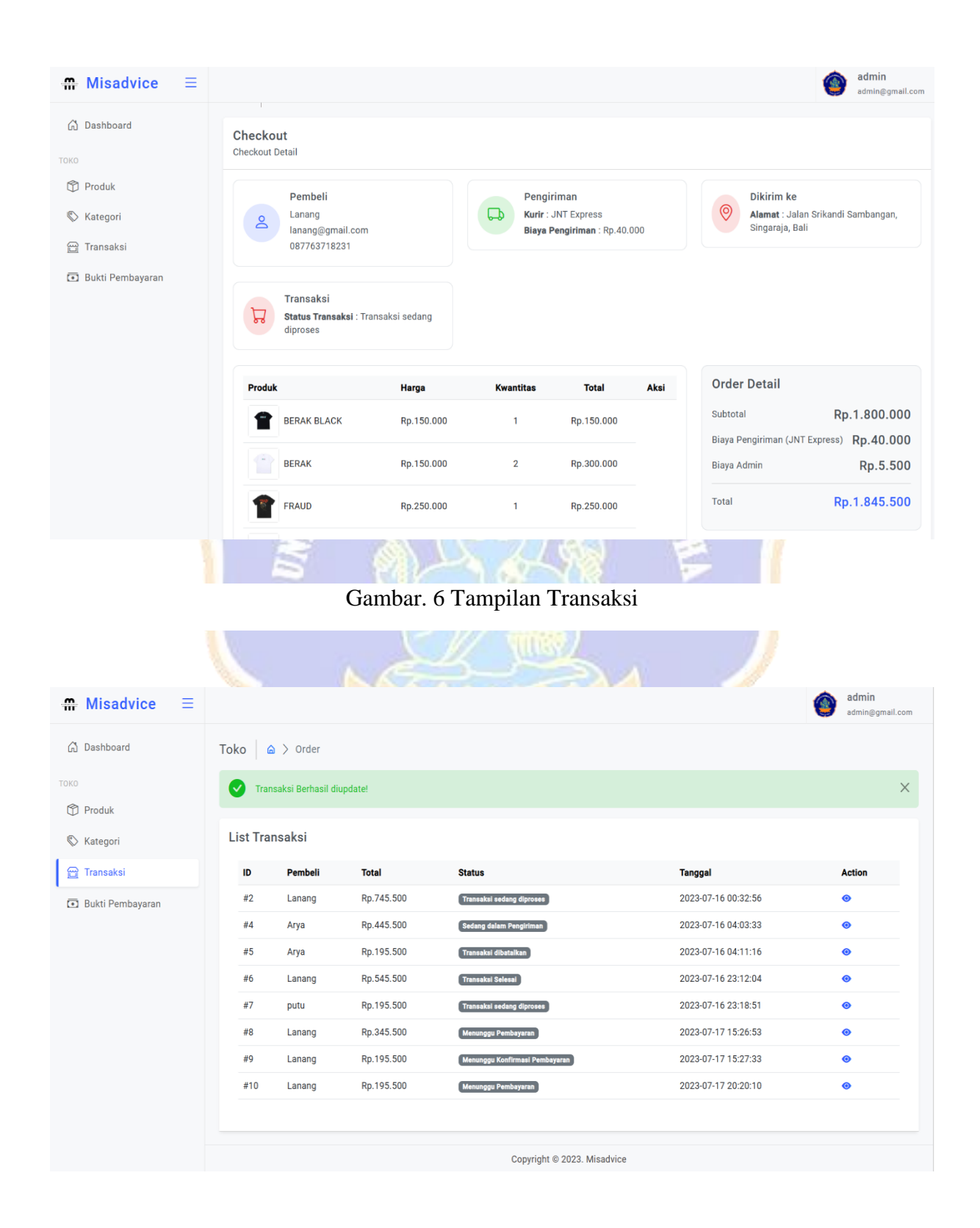

Gambar. 7 Transaksi Berhasil di Update

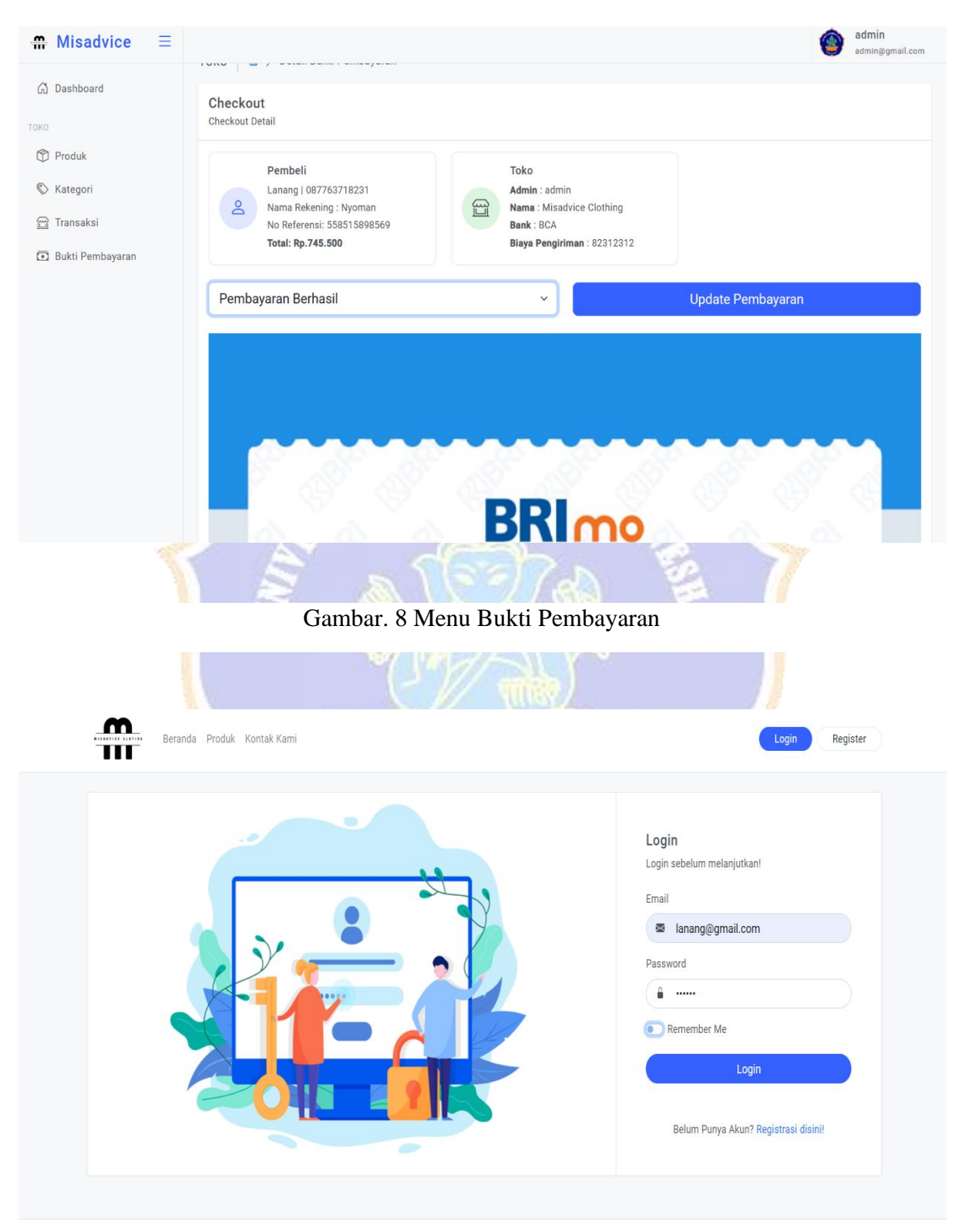

Copyright © 2023. Misadvice

Gambar. 9 Menu Login User

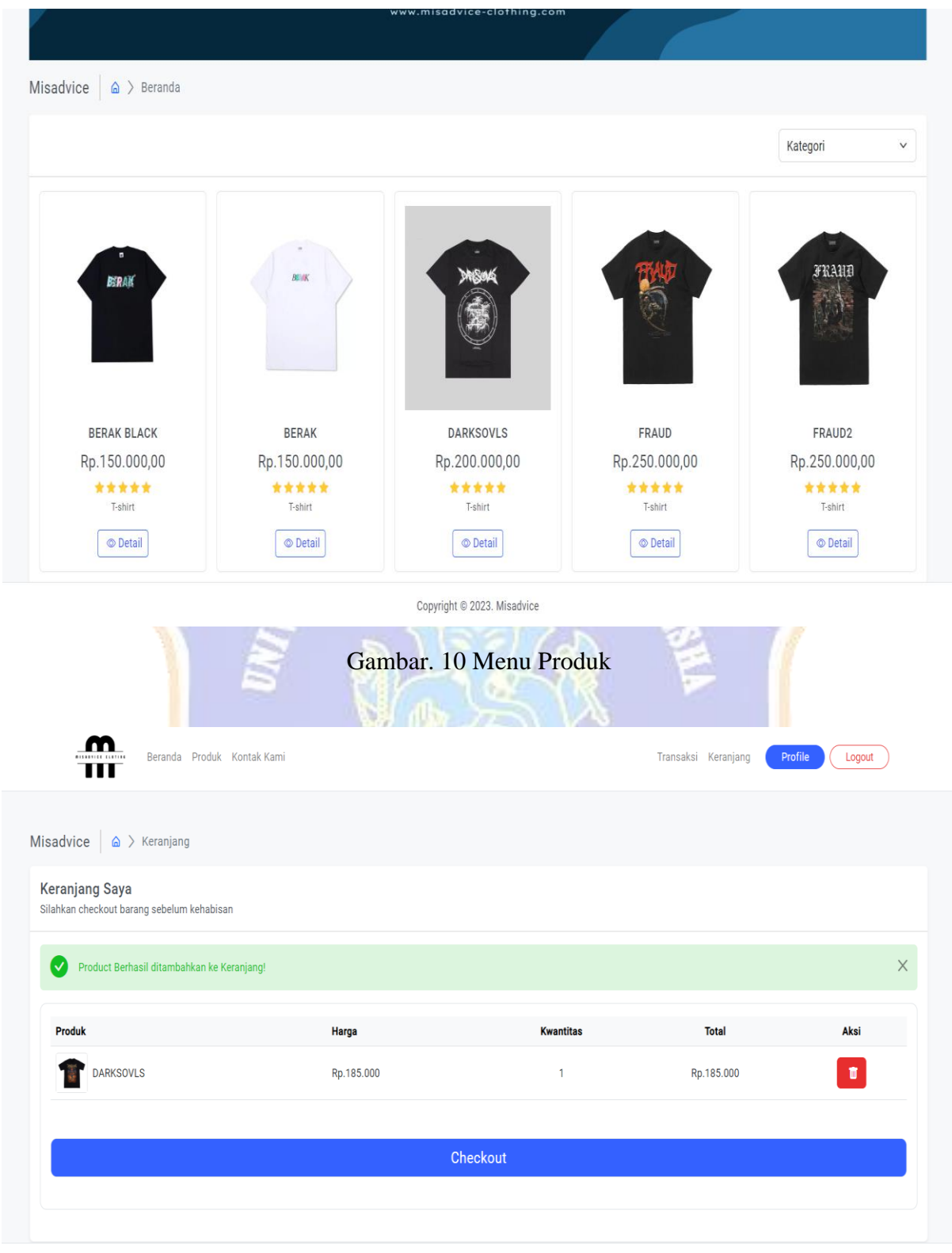

Copyright © 2023. Misadvice

Gambar. 11 Menu Check Out Produk

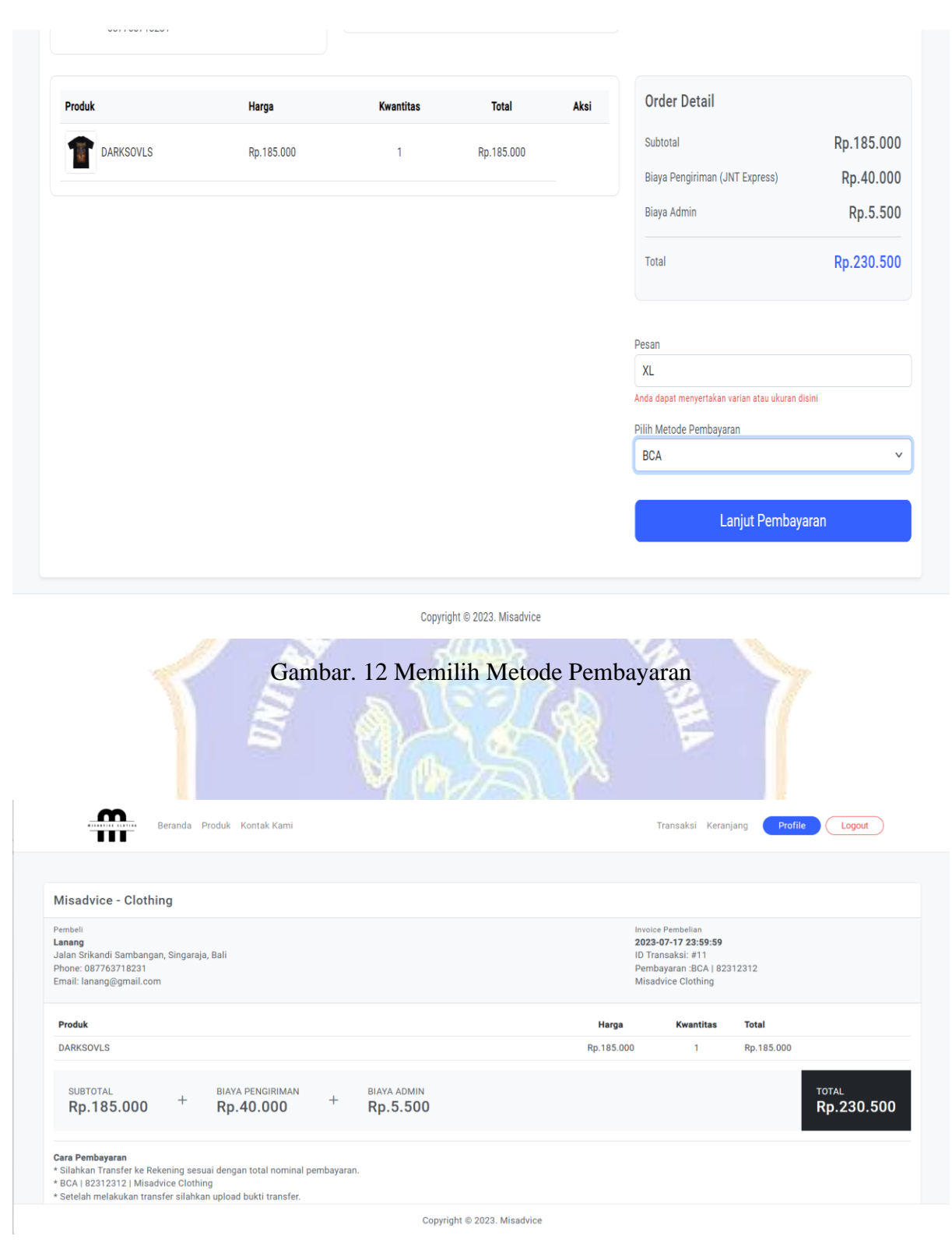

Gambar. 13 Rincian Belanja Produk

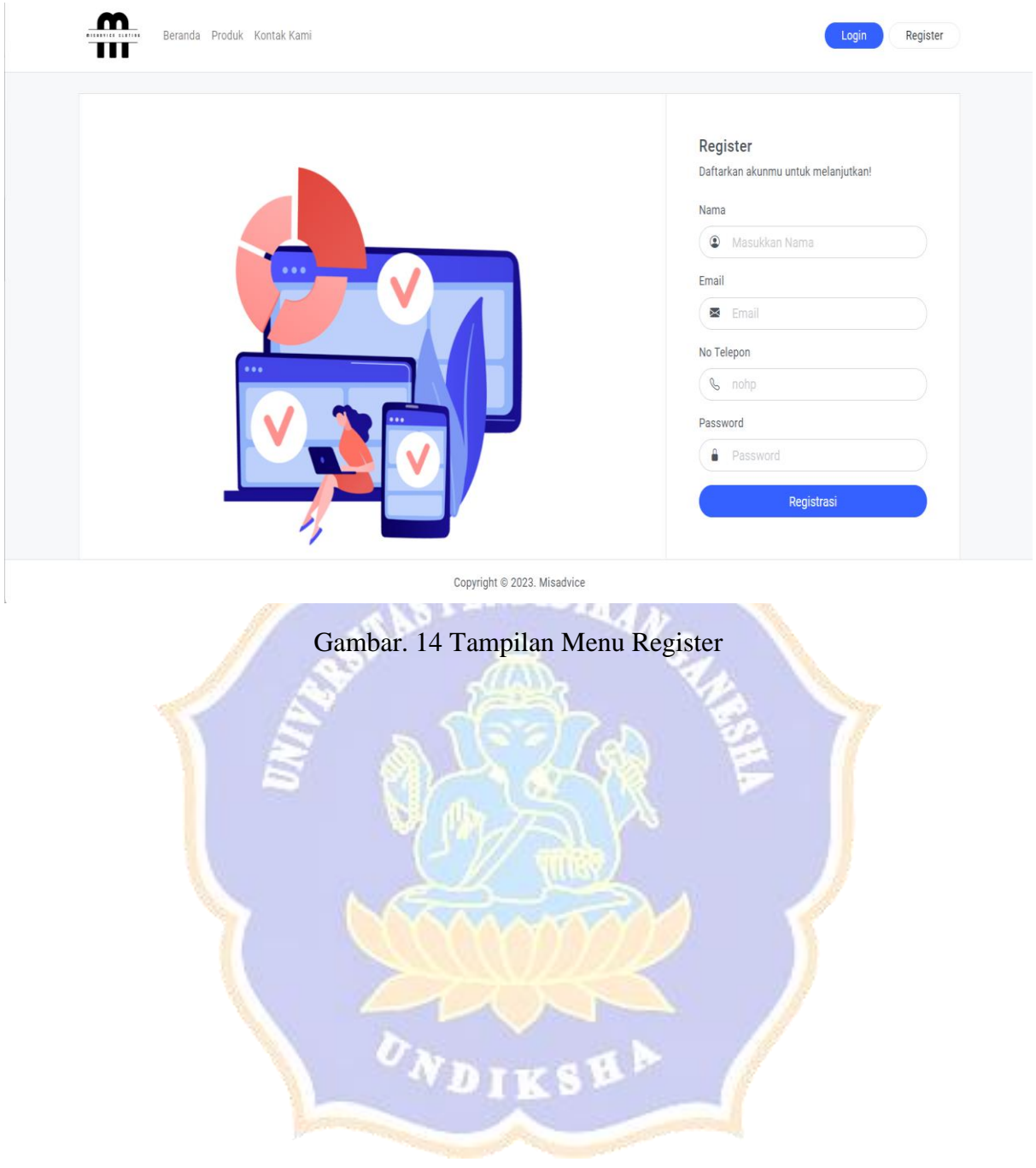